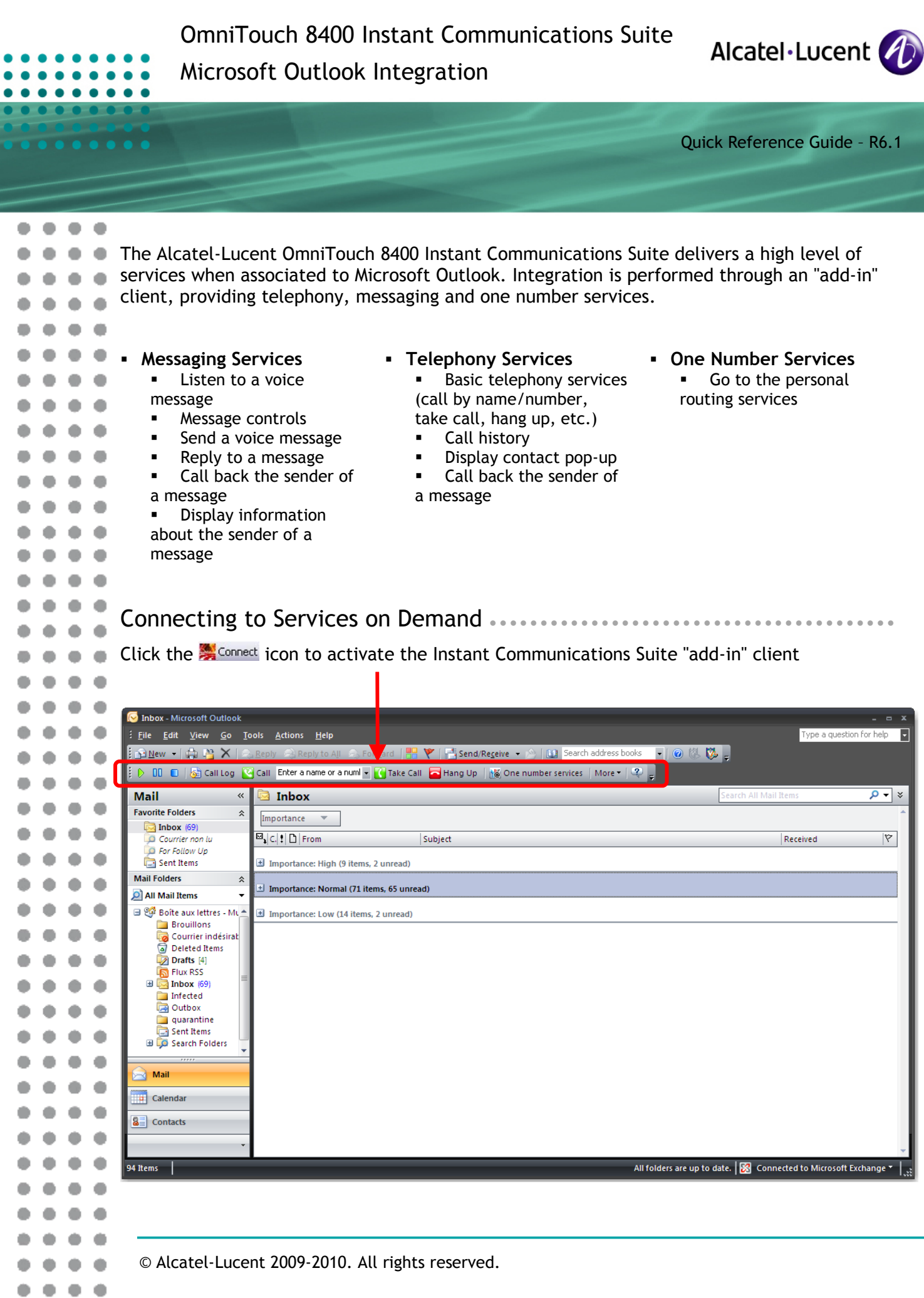

 $\frac{1}{\sigma}$ 

 $\equiv$ 

 $\ddot{\phantom{0}}$ 

 $\ddot{\phantom{a}}$  $\qquad \qquad \bullet$  $\bullet$  $\bullet$  $\bullet$  $\ddot{\phantom{a}}$  $\bullet$  $\bullet$  $\bullet$  $\ddot{\phantom{a}}$  $\bullet$  $\bullet$  $\ddot{\phantom{a}}$  $\ddot{\phantom{a}}$  $\qquad \qquad \bullet$  $\ddot{\phantom{a}}$  $\bullet$  $\ddot{\phantom{a}}$  $\ddot{\bullet}$  $\ddot{\phantom{a}}$  $\bullet$  $\bullet$  $\ddot{\phantom{1}}$  $\ddot{\phantom{a}}$  $\bullet$  $\ddot{\bullet}$  $\bullet$  $\ddot{\phantom{1}}$  $\ddot{\phantom{a}}$  $\ddot{\bullet}$  $\bullet$  $\bullet$  $\ddot{\phantom{a}}$  $\ddot{\phantom{a}}$  $\ddot{\phantom{1}}$  $\bullet$  $\bullet$  $\bullet$  $\bullet$  $\bullet$ 

 $\bullet$ 

 $\bullet$  $\bullet$  $\bullet$  $0.0.0.0$ 

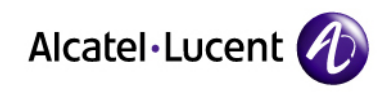

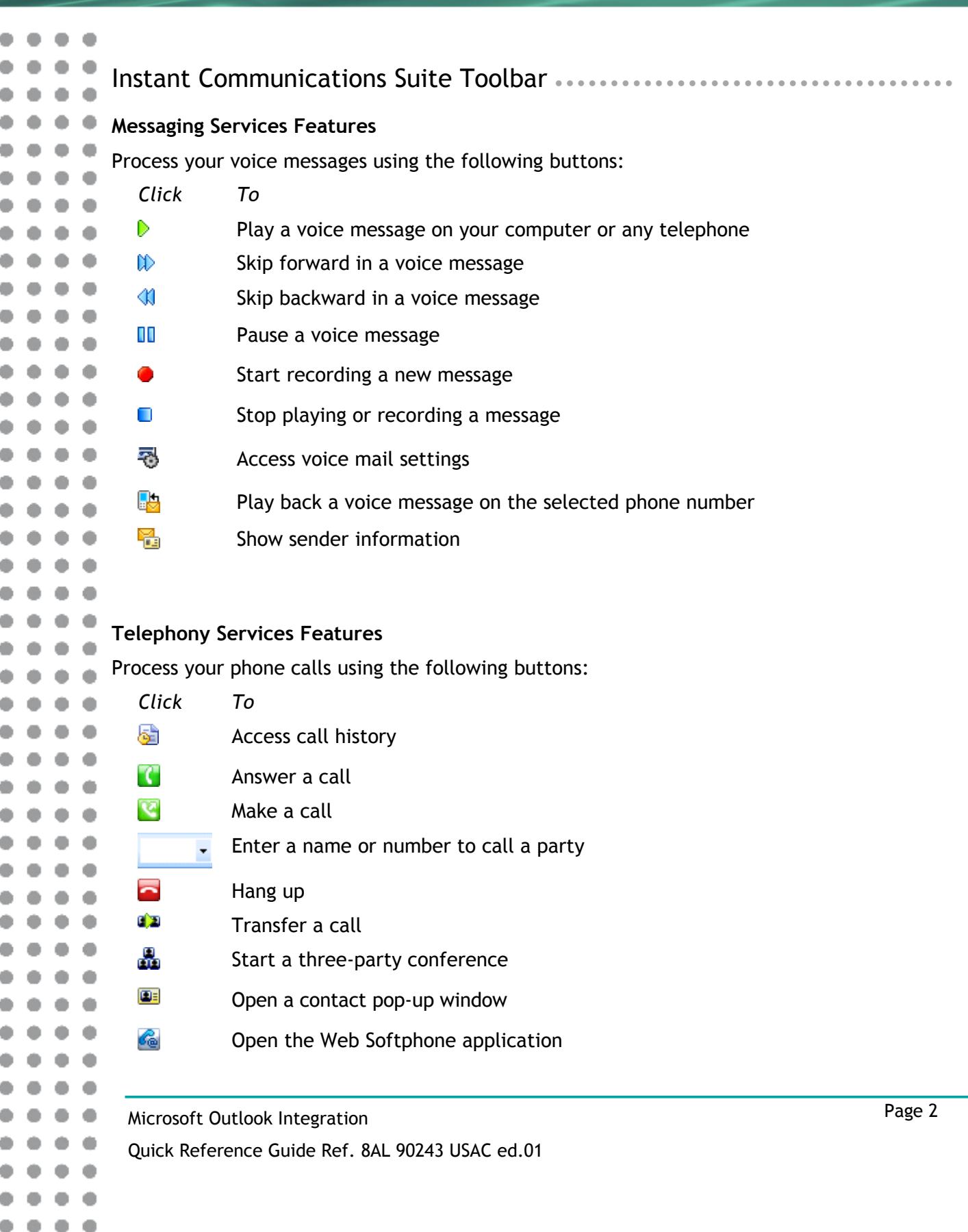

 $\bullet\bullet\bullet\bullet$ 

٠

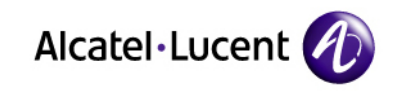

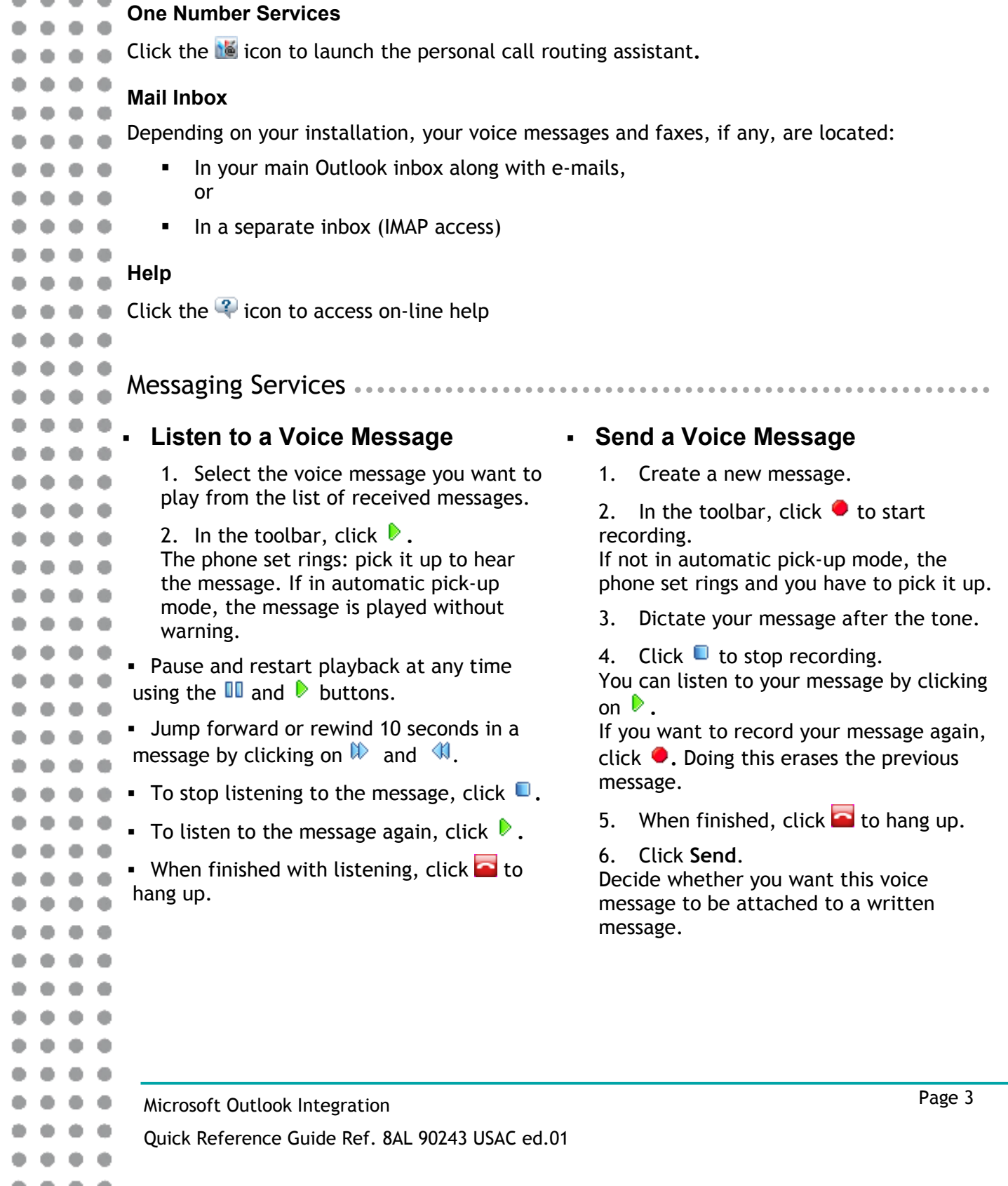

 $\bullet\bullet\bullet\bullet$ 

÷  $\sim$  $\sim$ 

 $\blacksquare$ ۰

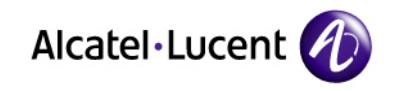

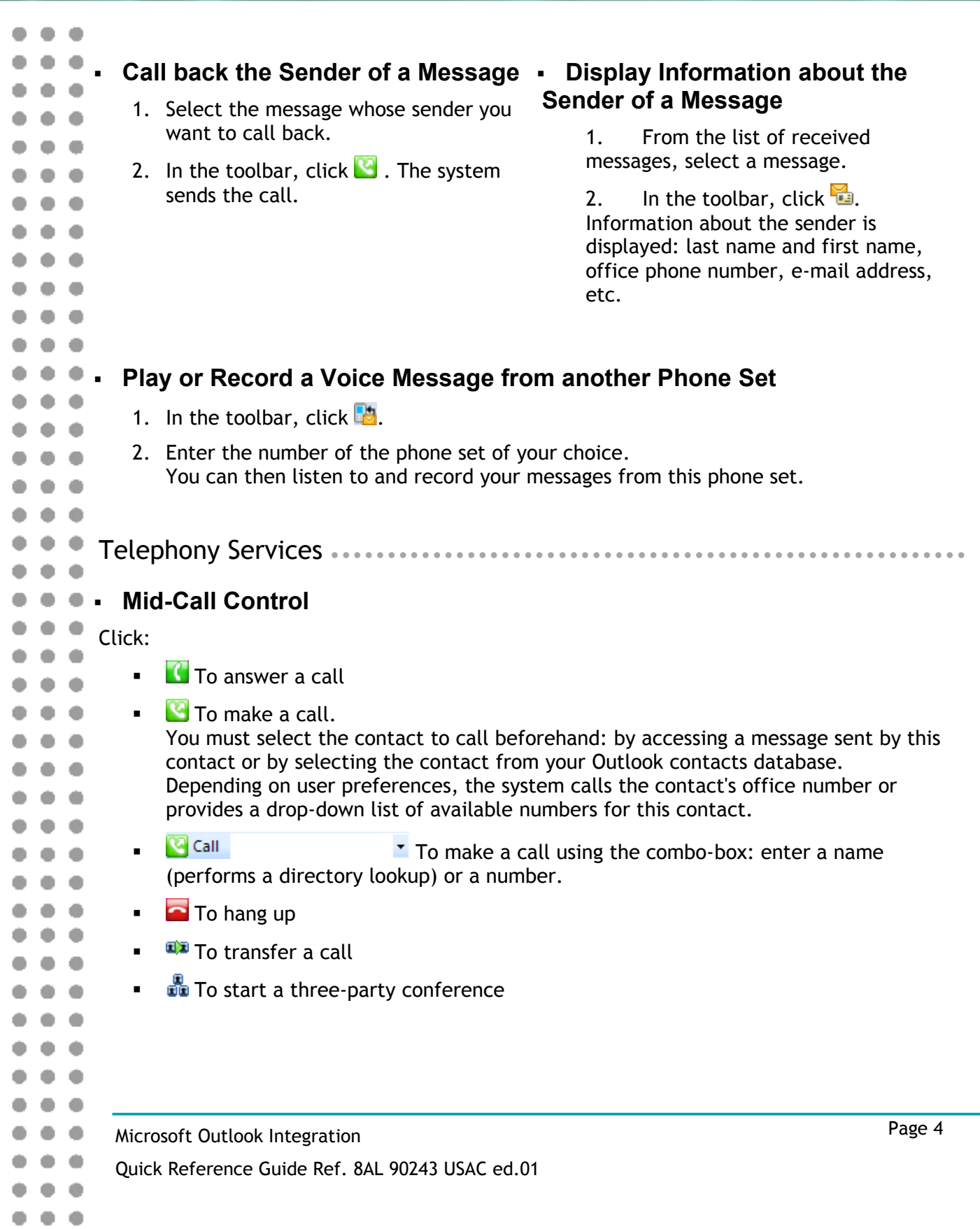

 $0 0 0 0 0 0 0 0$ 

 $\bullet$ 

a ۰

٠

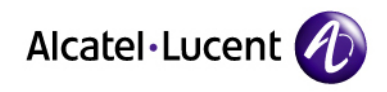

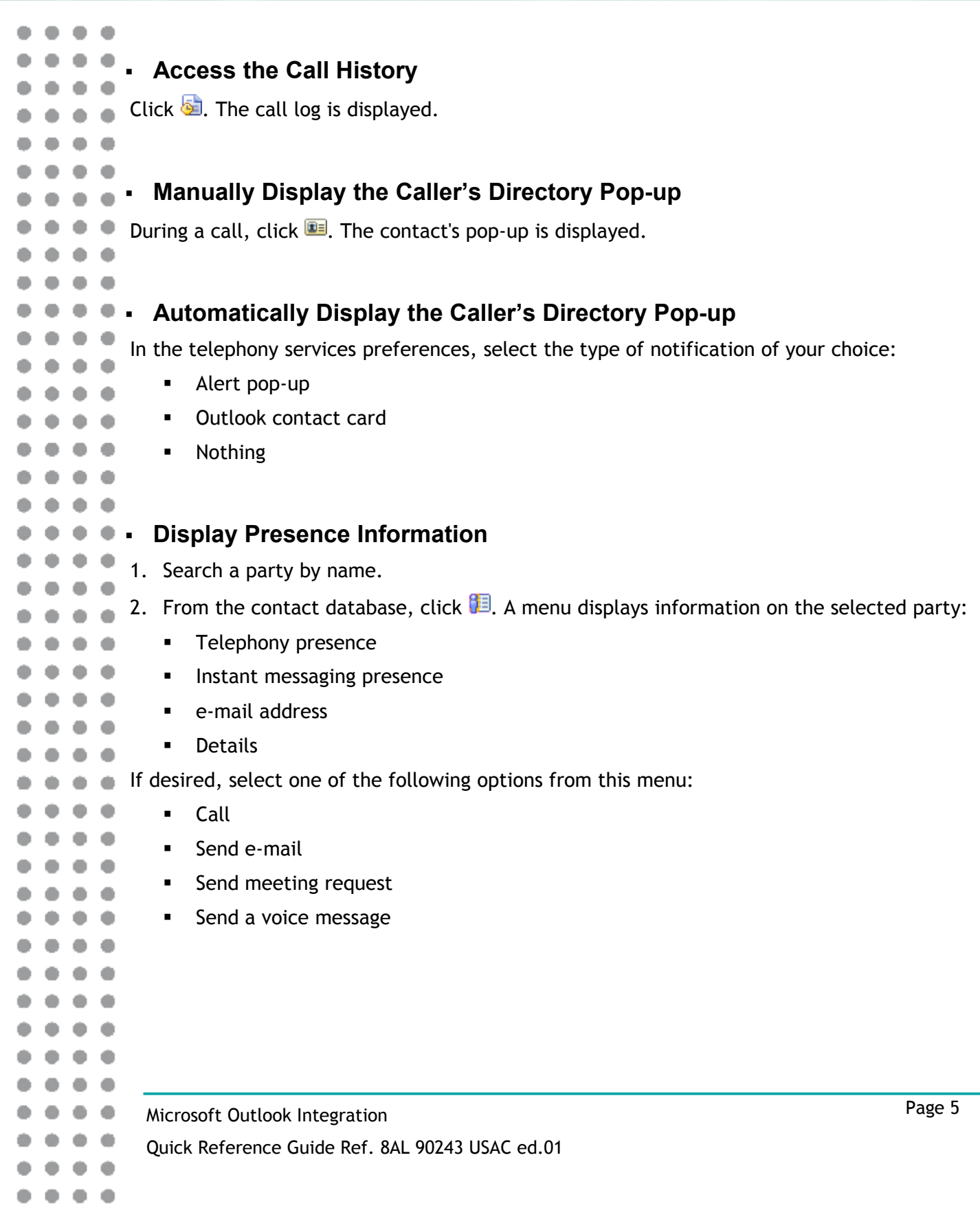

 $\bullet\bullet\bullet\bullet$ 

۰ ۰

۰

 $\bullet\;\bullet$ 

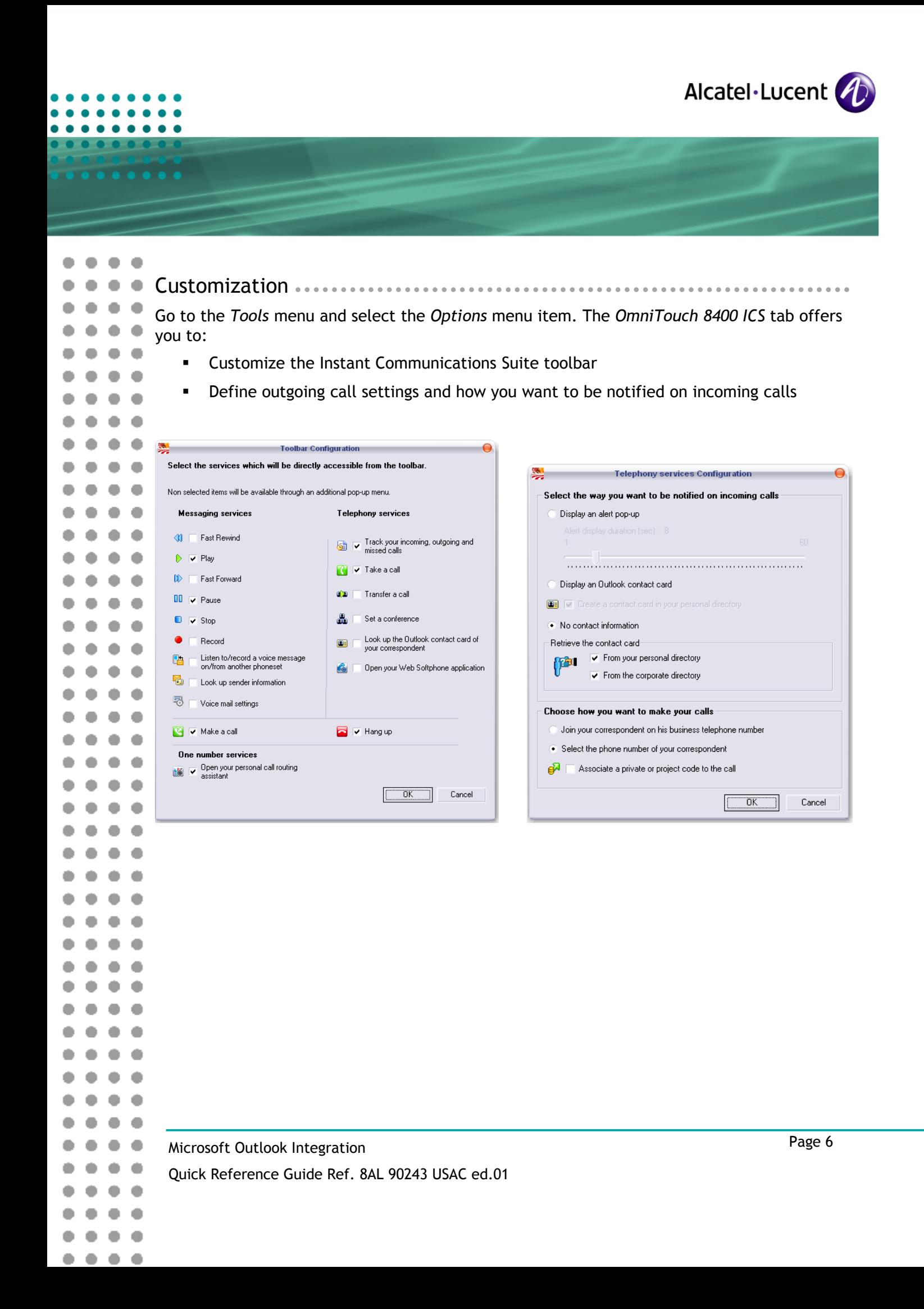

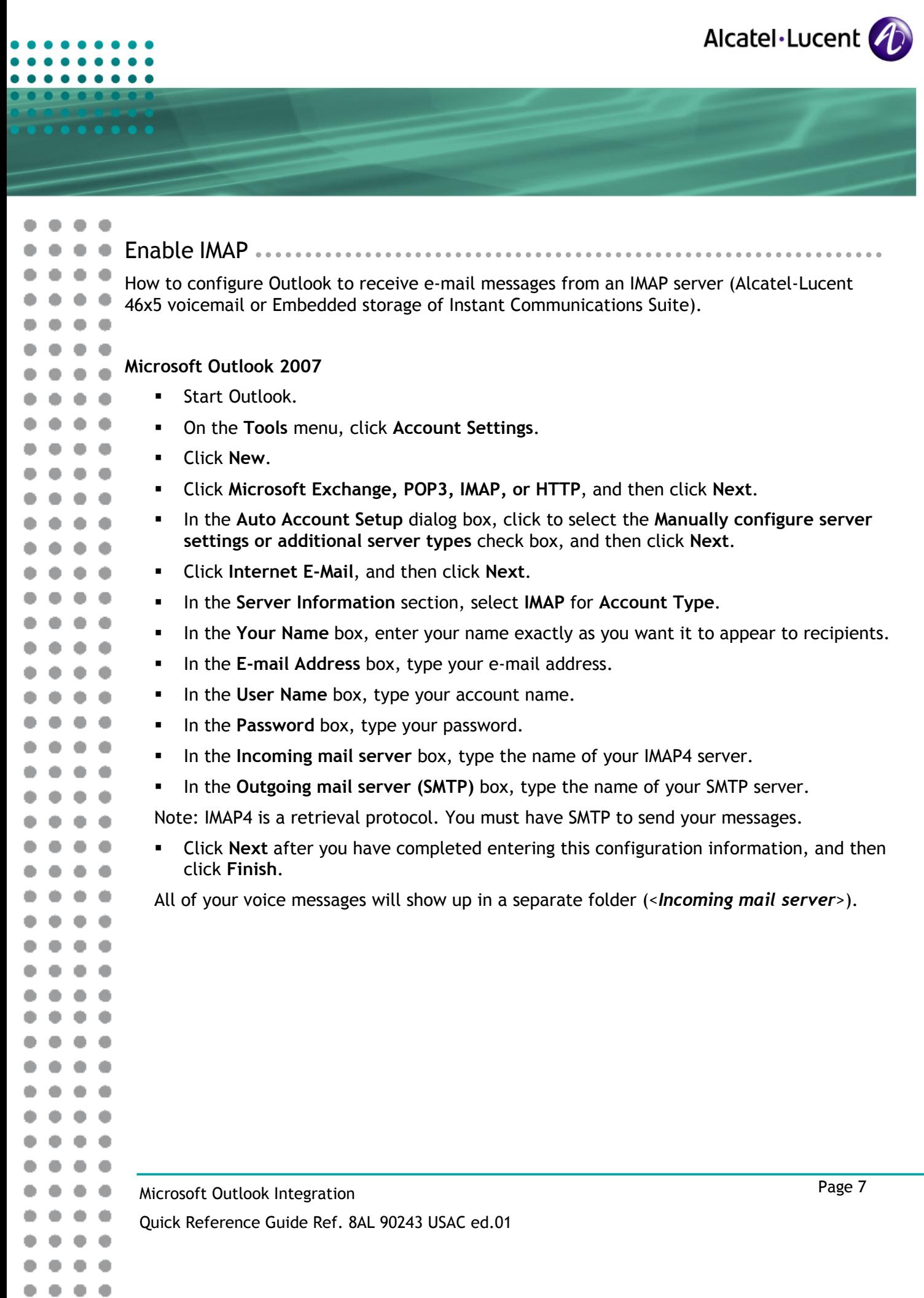

 $\bullet$ 

 $\bullet\bullet$ 

۰

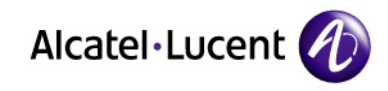

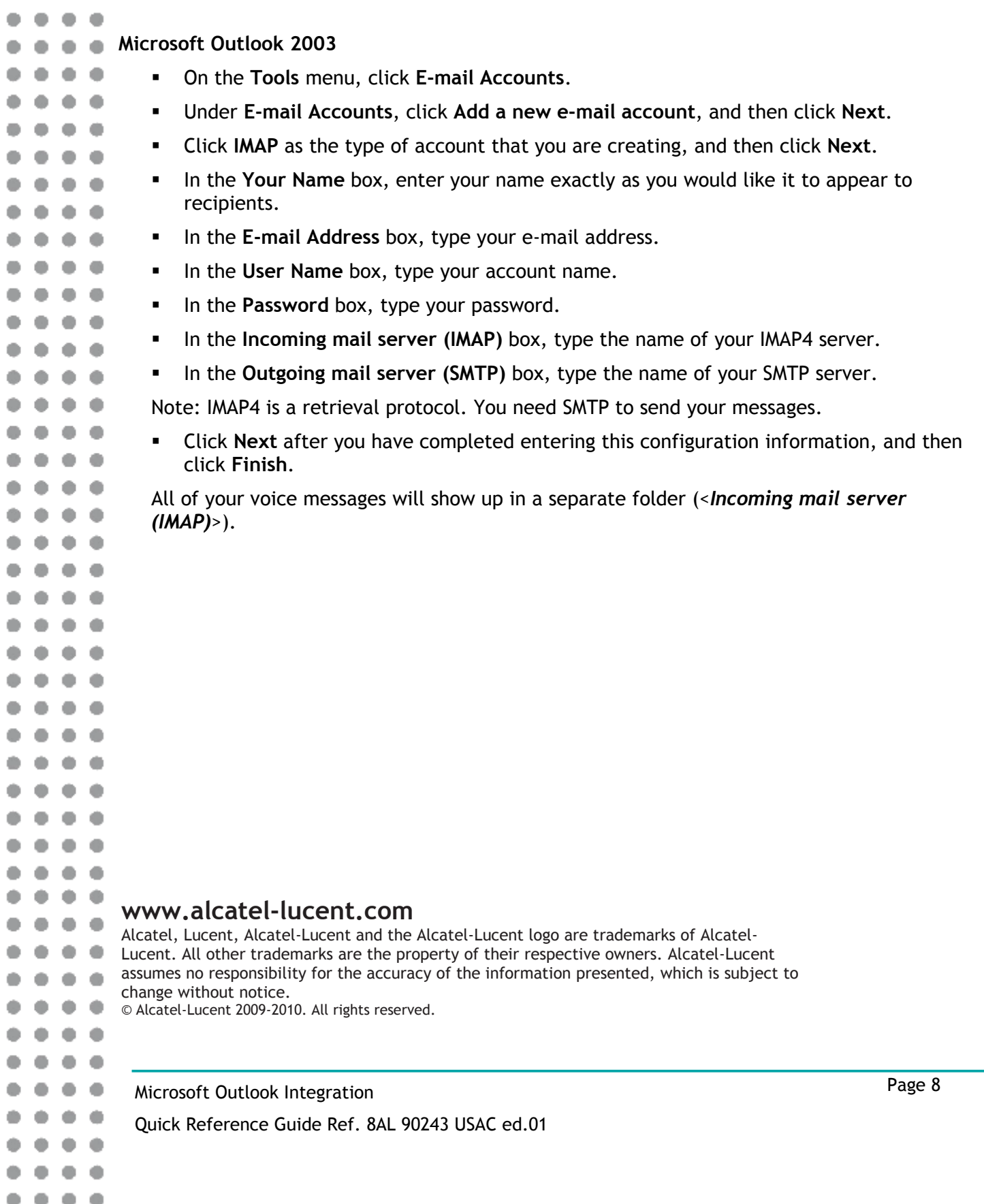

 $\bullet\hspace{0.4mm}\bullet\hspace{0.4mm}\bullet\hspace{0.4mm}\bullet$ 

 $\bullet\hspace{0.4mm}\bullet\hspace{0.4mm}\bullet\hspace{0.4mm}\bullet$